What's going on...

## IRLA Congress 2022 Wednesday 18 May - final session

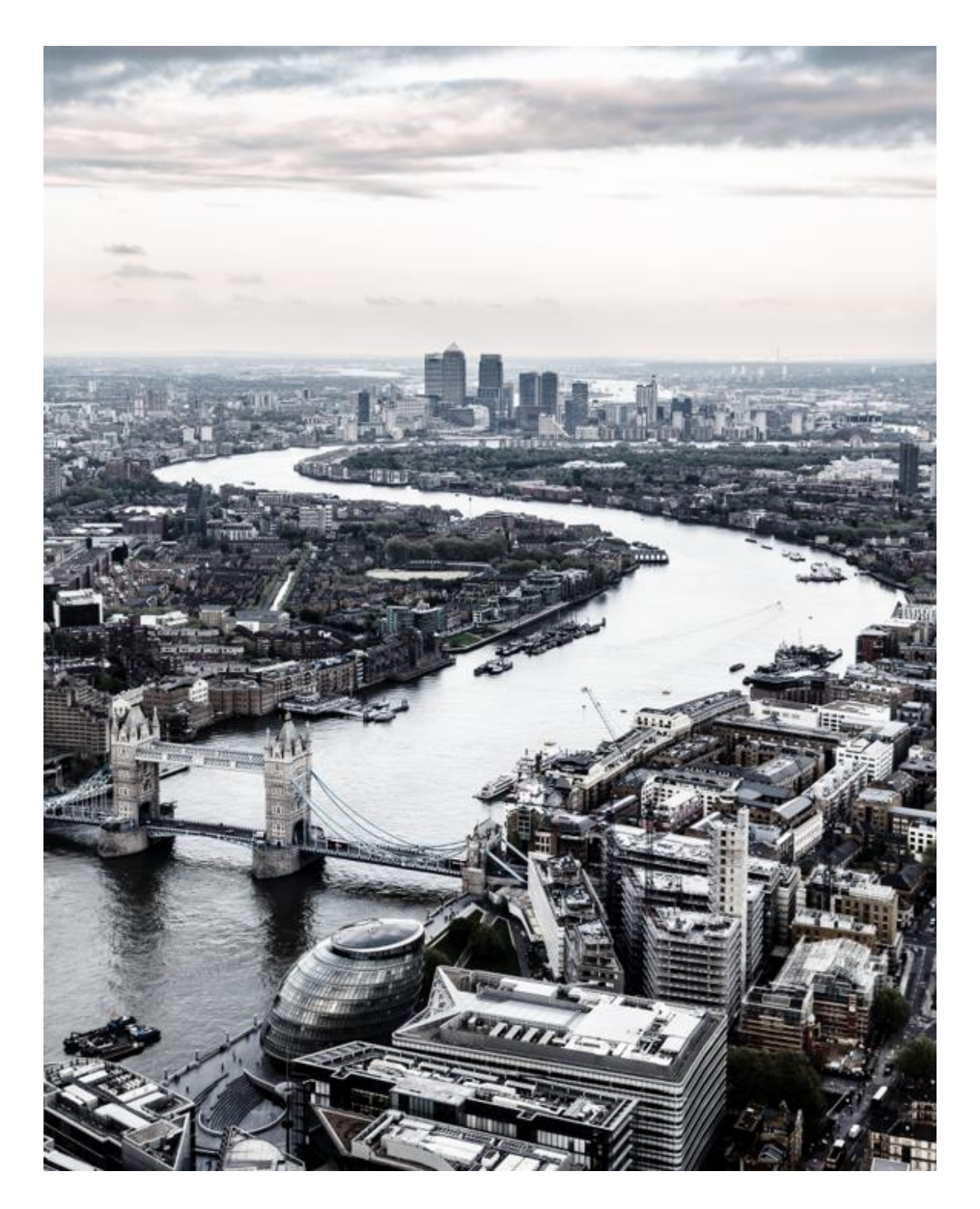

Ahead of the booking ticket and brochure that each delegate will receive, here is some more detail on the programme:

Meeting rooms are open from 9:15 until 16:00 (not the main suite which closes at 13:00) and delegates are welcome to come along to work alone or with clients. There are no private meeting rooms, but there is plenty of space for confidentiality to be observed.

09:30 Laura Pearson of YPG will introduce us to the morning's programme in the main hall, which is all about the future: starting with a panel of speakers who will look towards our legacy future, personally and professionally.

10:15 We are really pleased to have Dr Katherine Daniels from the British Geological Survey with us to talk about the issues with new energy and the storage of some of the dangerous elements. How long will our insurance policies be called on to provide cover from losses arising from these?

11:00 Our panel of claims professionals consider what trends are showing in the legacy market for claims, and how risk landscape may evolve to drive the types of claims we can expect to be handling over the next few years.

12:00 Our final panel looks at the future of legacy, and at the science of emerging claims. We explore how societal issues and changes in technology and liability theories impact the run-off sector. Are legacy claims professionals having to react quicker than the underwriters?

Don't forget that there will be bento boxes to take-out for your journey home, or stay with us and chat in the Pavilion, you will be most welcome. The main meeting room remains open until 16:00.

Please [contact us](mailto:dawn.rutherford@irla-international.com) if you have any questions.

To keep up to date with all things IRLA on your device, visit our [website](https://eur02.safelinks.protection.outlook.com/?url=https%3A%2F%2Firla-international.us8.list-manage.com%2Ftrack%2Fclick%3Fu%3D2310a859fcabdfc7432f407a3%26id%3Dcfac6cf3c5%26e%3D98e9254a39&data=05%7C01%7Cdawn%40amsoutsourcing.co.uk%7C6cb42429d9034d8a753708da33275601%7Ce96bdf0545bc4f56a84e8c082dde3e74%7C1%7C0%7C637878541284822764%7CUnknown%7CTWFpbGZsb3d8eyJWIjoiMC4wLjAwMDAiLCJQIjoiV2luMzIiLCJBTiI6Ik1haWwiLCJXVCI6Mn0%3D%7C3000%7C%7C%7C&sdata=ASTvC9QL%2BYoxJqw95wyjoAGgneLooGh2VnxuOBlIIL0%3D&reserved=0) on your mobile and scroll down (not iPhones) - you should see a popup at the bottom of the screen asking you to add it to your home screen. If you click 'add' this will install the website. You should then have an IRLA icon on your home screen. When you click on that it will open the site as an app.

On iPhones just tap the Share icon at the bottom. Then tap **Add to Home Screen** from the menu.